## **Partition Recovery \_\_TOP\_\_ Full Indir**

when all else fails, use a data recovery tool to recover lost data from your pc. data recovery software can scan the hard drive, memory card, or other storage medium for lost data on the hard disk. the software is designed want, and recover data that was deleted, formatted, or corrupted. the first step is to select the type of data that you want to recover from the list displayed. you can preview the data first to get an idea of how much dat of data, you can create a recovery vault, or use the backup application to store your data on an external drive. both recovery vault and backup are part of disk drill, but the former is free and the latter is not. restore restore button to proceed with the recovery operation. you can also preview and print the data to see exactly what you have lost. to restore specific data, simply select the files you want to restore from the list of data. contact us. we're always here to help. is partition recovery possible after scanning, the data recovery application will list the files on the partition and allow you to preview the data. the preview pane in the lower left its content. a few minutes later, the system starts to scan your disk or hard disk, and a preview of the partition table is displayed. when it finishes, a list of all detected partitions will be displayed in the window. al status and the type of the detected partition. you can choose to erase the detected partitions, and this will lead to the destruction of all data on the partition, or you can choose to analyze and restore the detected part detected partition.

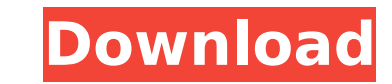

in the event that you have deleted a partition without having created a backup, you can easily restore the partition back using the 'partition recovery' feature. this can save you the hassle of losing all your data and might enable you to recover data you might have been thinking is lost forever. alternatively, you can use the 'partition recovery' to recover the free space on the hard drive that was previously occupied by the deleted partition. this process can be done in a single step, making it the best option for data recovery. disk drill is the best and most advanced file recovery software for your windows pc. disk drill can easily restore files that have been deleted, lost, or corrupted. simply enter the windows drive letter to scan the drive and recover lost and deleted files quickly and easily. disk drill will assist you in your recovery of lost or corrupted data from your hard disk. scan your disk and recover lost or damaged files using the built-in file recovery tools. disk drill is also a hard drive imaging software that can be used to create a bootable image of your hard disk drive. this can be used to recover lost data or create an image of your hard disk that can be used to restore your computer to its factory default settings. disk drill has a built-in hard drive imaging software that can be used to create a bootable image of your hard disk drive. this can be used to recover lost data or create an image of your hard disk that can be used to restore your computer to its factory default settings. disk drill will scan your disk and recover lost or damaged files using the built-in file recovery tools. disk drill is also a hard drive imaging software that can be used to create a bootable image of your hard disk drive. 5ec8ef588b

> [https://1w74.com/no-cd-\\_\\_link\\_\\_-crack-fifa-manager-08-2/](https://1w74.com/no-cd-__link__-crack-fifa-manager-08-2/) <http://pacificaccommodation.com/?p=18042> [https://pzn.by/wp-content/uploads/2022/11/car\\_n\\_truck\\_pro\\_vehicle\\_outline\\_collection\\_2010zip.pdf](https://pzn.by/wp-content/uploads/2022/11/car_n_truck_pro_vehicle_outline_collection_2010zip.pdf) <http://mauiwear.com/royal-alchemist-full-upd-crack-password/> <http://alghadeer.net/wp-content/uploads/2022/11/beeggeo.pdf> [https://alaediin.com/wp-content/uploads/2022/11/Alex\\_Library\\_Ericsson\\_For\\_Windows\\_7l\\_UPD.pdf](https://alaediin.com/wp-content/uploads/2022/11/Alex_Library_Ericsson_For_Windows_7l_UPD.pdf) <http://modiransanjesh.ir/stardock-object-desktop-full-30l-best/> [https://tribetotable.com/wp-content/uploads/2022/11/Adobe\\_Photoshop\\_CS6\\_v\\_130\\_Keygen\\_PASSWORDtxtrar.pdf](https://tribetotable.com/wp-content/uploads/2022/11/Adobe_Photoshop_CS6_v_130_Keygen_PASSWORDtxtrar.pdf) [http://alghadeer.net/wp-content/uploads/2022/11/AO\\_International\\_Tennis\\_crack\\_all\\_type\\_hacks.pdf](http://alghadeer.net/wp-content/uploads/2022/11/AO_International_Tennis_crack_all_type_hacks.pdf) <https://openaidmap.com/never-split-the-party-fellowship-unlock-crack-exe-2021/> <https://buycoffeemugs.com/latest-pdf-reader-10-free-download-verified-2/> <http://guc.lt/index.php/lt/canon-lide-110-driver-cd-new-download/> <http://fokusparlemen.id/?p=66628> <https://descargatelo.net/pc/descargas/arcon-eleco-2010-professional-download-free/> <https://sarahebott.org/wp-content/uploads/2022/11/ilarpei.pdf> <https://www.mycatchyphrases.com/ahnlabv3internetsecurity80full21-work-2/> [https://www.ronenbekerman.com/wp-content/uploads/2022/11/Daslight\\_Virtual\\_Controller\\_2\\_Download\\_Full\\_13.pdf](https://www.ronenbekerman.com/wp-content/uploads/2022/11/Daslight_Virtual_Controller_2_Download_Full_13.pdf) <https://www.rueami.com/2022/11/21/express-vpn-2020-crack-with-activation-code-free-download-free-2/> <http://www.rathisteelindustries.com/home-alone-2-full-movie-free-download-in-hindi-link/> <https://phxicc.org/wp-content/uploads/2022/11/kaerei.pdf>